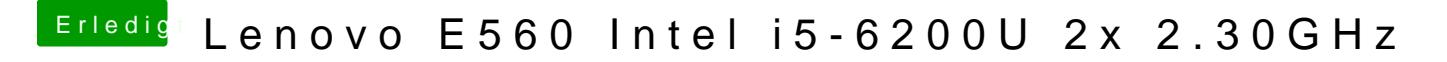

Beitrag von Harper Lewis vom 7. September 2019, 13:00

Du änderst einfach framebuffer-con-2-type in framebuffer-con-1-type.